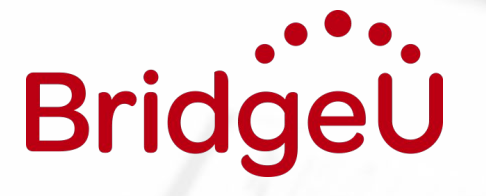

# Task Schedule

Bridging the gap between **school and the future** www.bridge-u.com

#### **Introduction**

Task Schedules are designed to help you set relevant tasks for students to complete on BridgeU, and follows the BridgeU Guidance Calendar and Lesson Plans.

The [Guidance Calendar](#page-2-0) maps out stages of the student journey beginning in Grade 9 / Year 10 / MYP 4.

The task schedules should be treated as a guide only; feel free to adapt or change any aspect of each suggested task to suit your needs.

Should you wish to begin with students at a later stage, the [Appendices](#page-8-0) includes modified task schedules, beginning in:

- i: [Grade 10 / Year 11 / MYP 5](#page-9-0),
- ii: [Grade 11 / Year 12 / DP 1,](#page-12-0) and
- iii: [Grade 12 / Year 13 / DP 2.](#page-16-0)

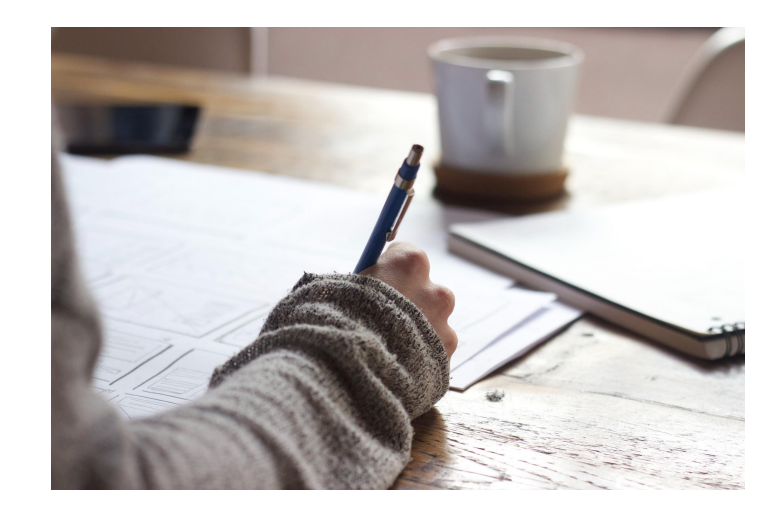

#### For a reminder of how to set a task, head to [this article](https://bridgeu.zendesk.com/hc/en-gb/articles/115001285289) in BridgeU's Help Centre

**Bridg** 

# <span id="page-2-0"></span>BridgeU Guidance Calendar

Designed to take students from discovery through application

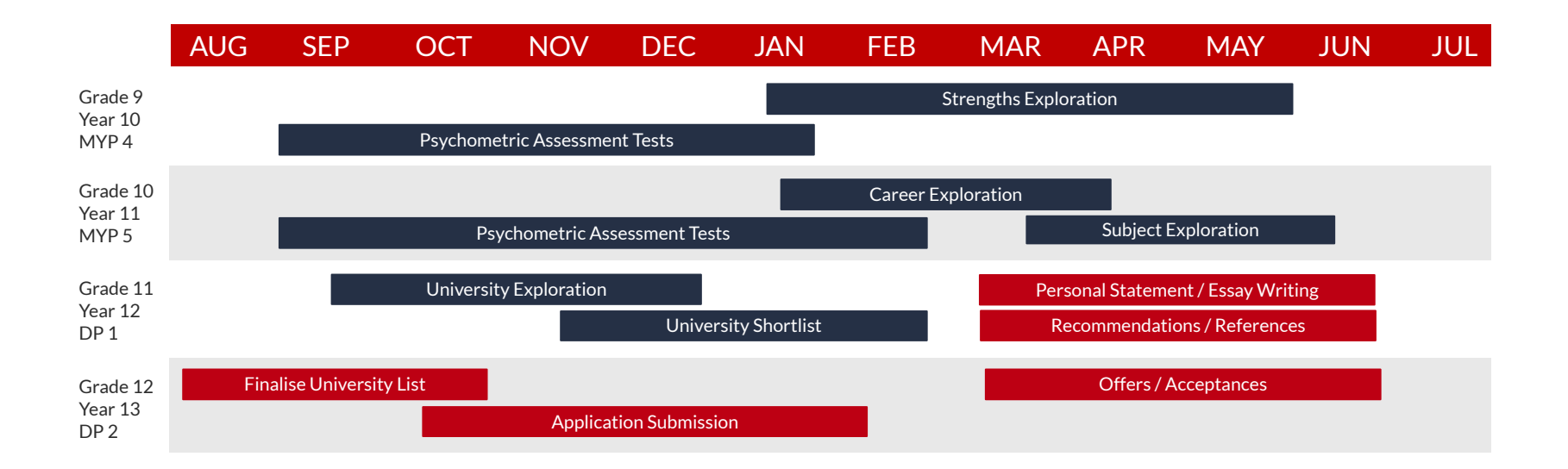

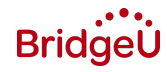

### BridgeU Task Schedule

Designed to be used in conjunction with the BridgeU Guidance Calendar and Lesson Plans

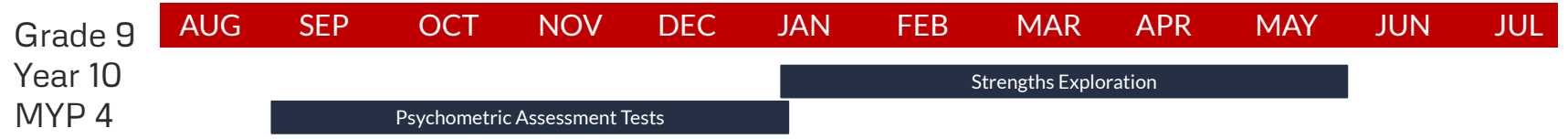

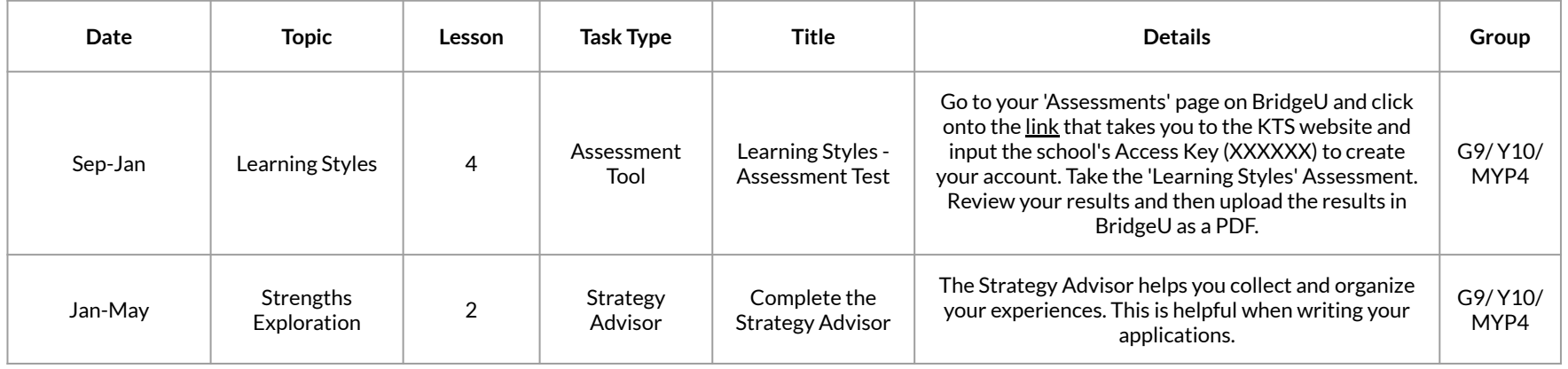

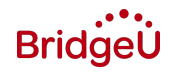

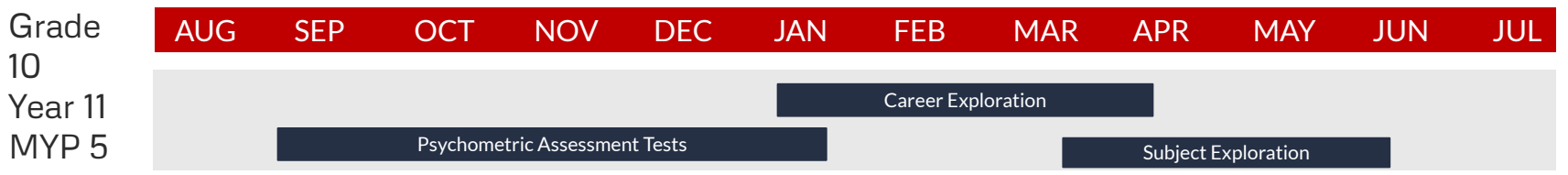

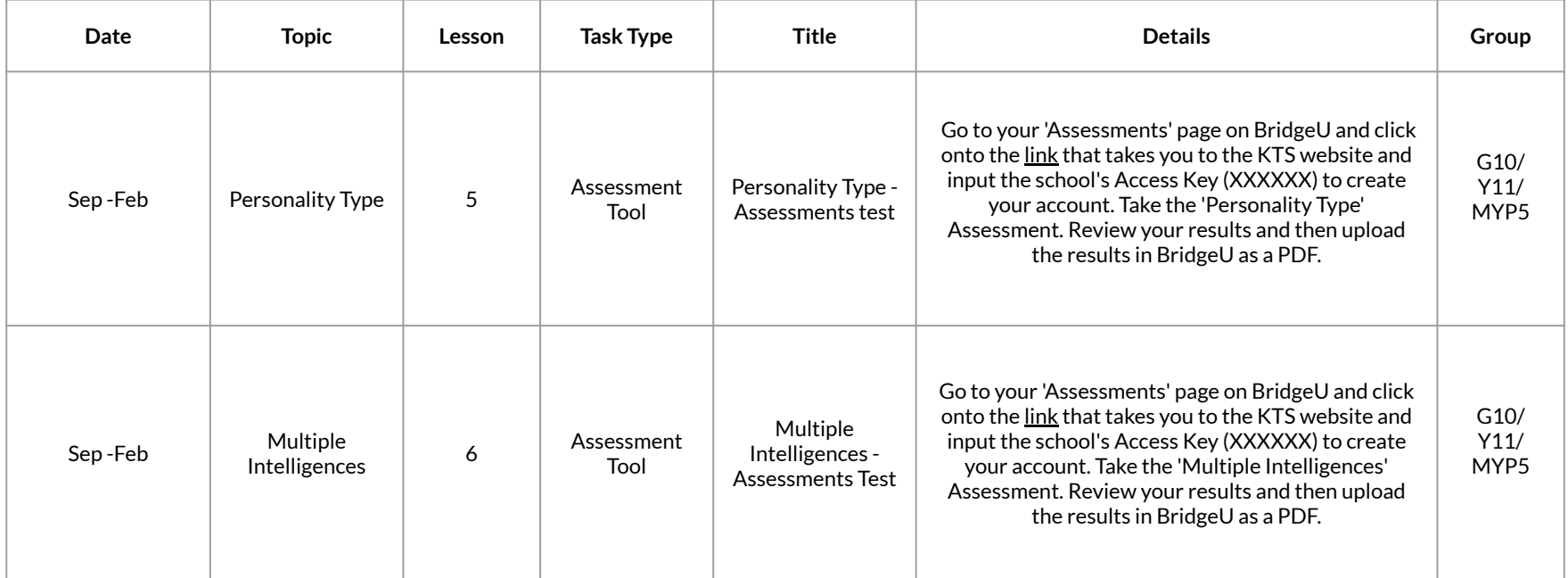

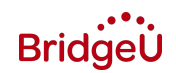

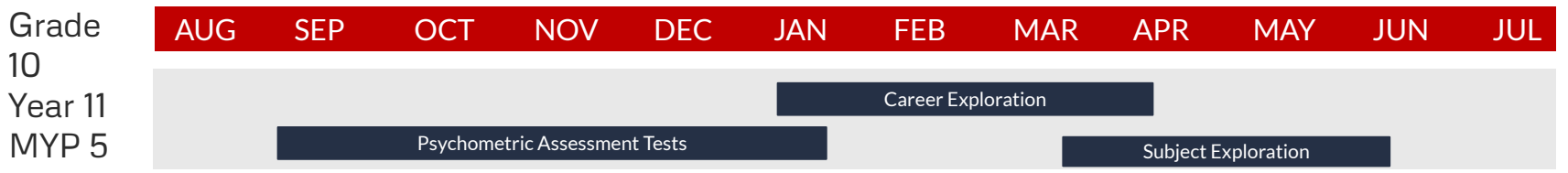

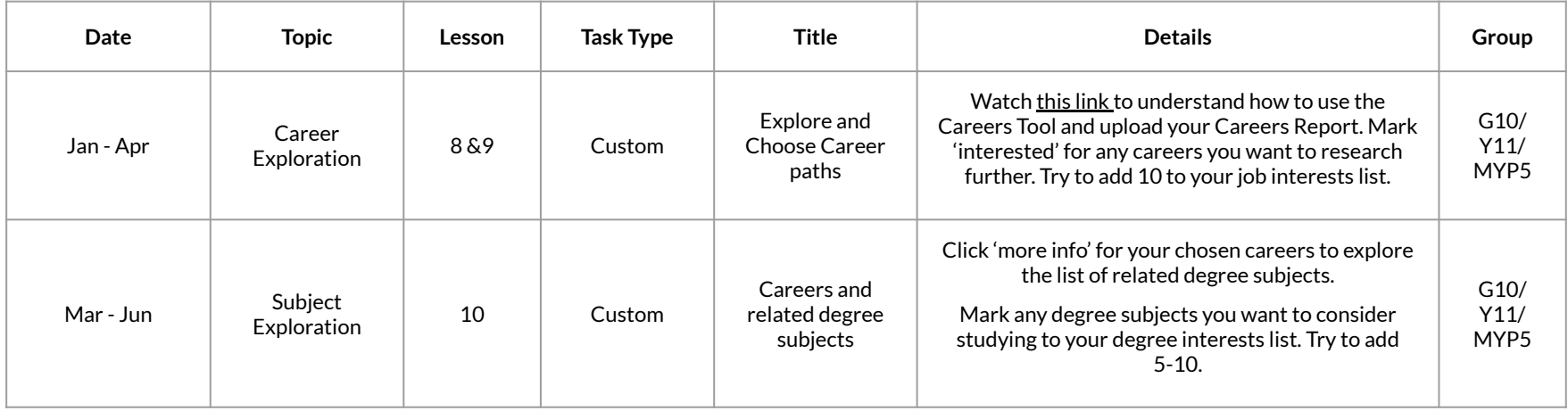

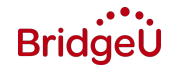

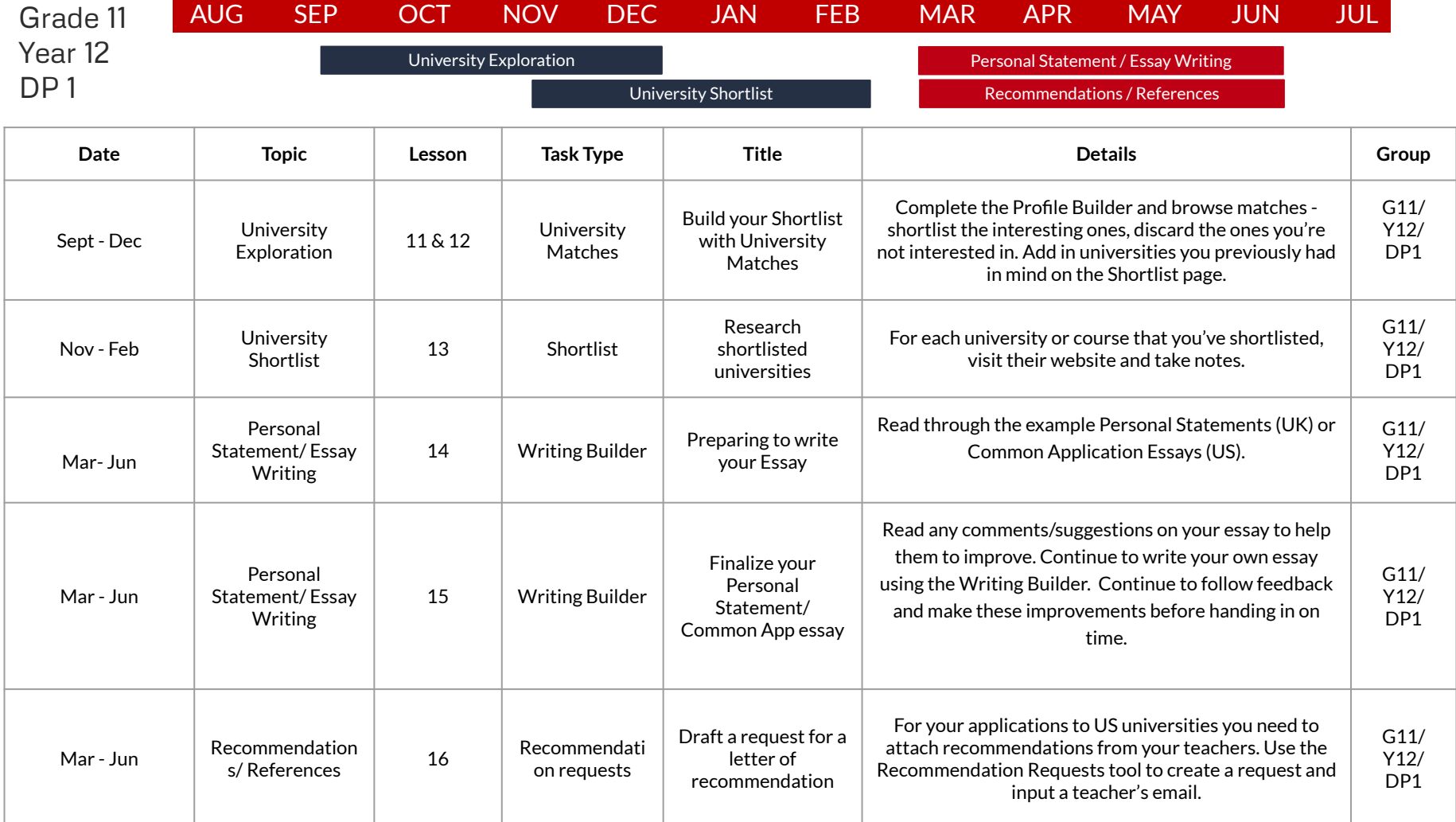

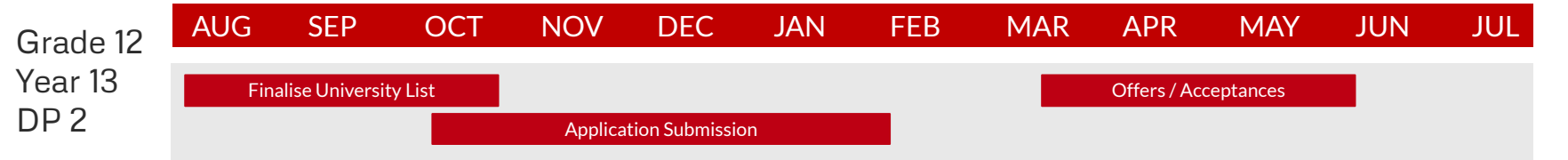

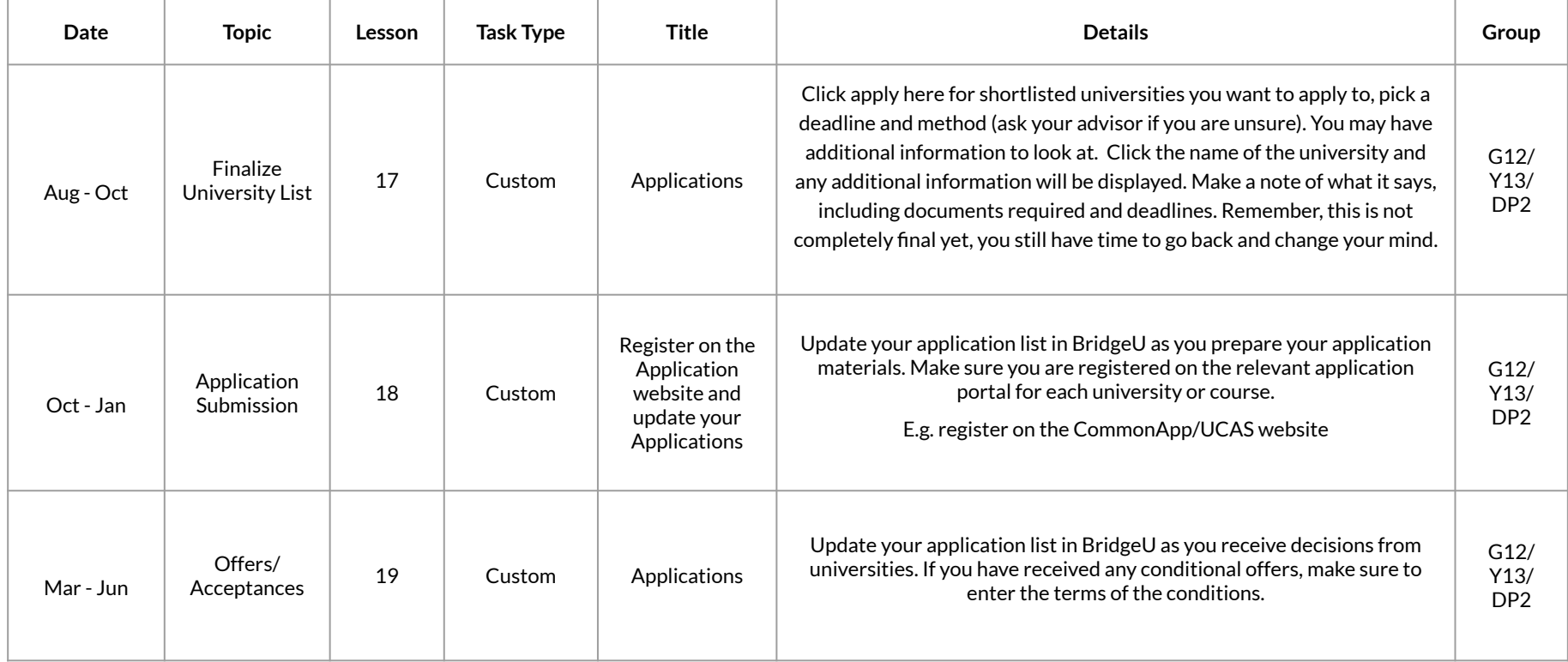

<span id="page-8-0"></span>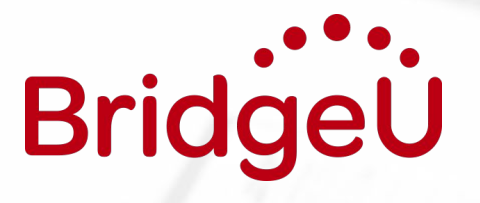

Appendix i, ii & iii Modified Guidance Calendars and Task Schedules

**BridgeU** 

# <span id="page-9-0"></span>G10/Y11/MYP5 Start Guidance Calendar

Use this guidance calendar if you begin the career and university guidance process in G10/Y11/MYP5

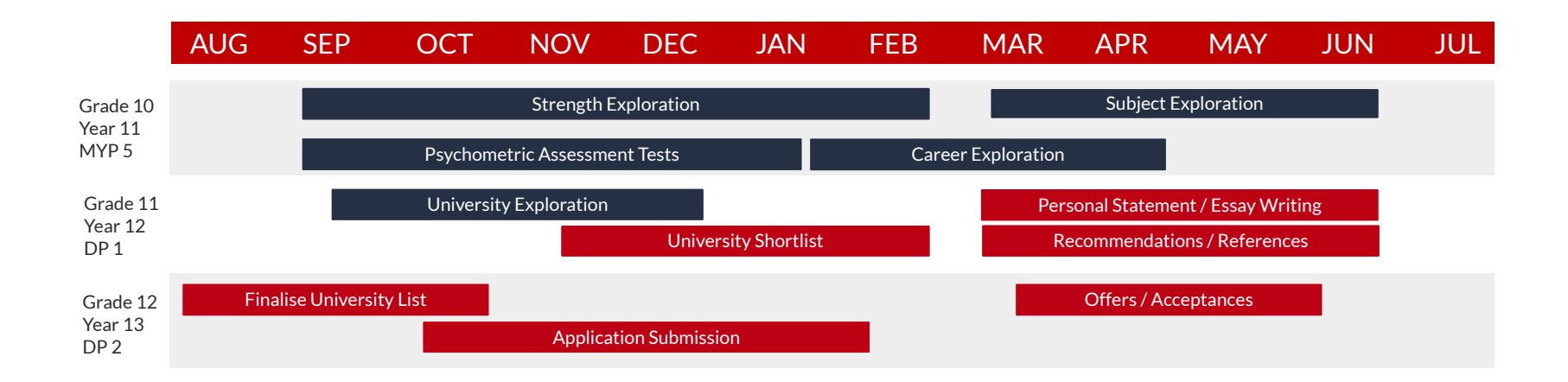

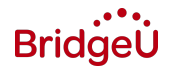

#### G10/Y11/MYP5 Start Task Schedule

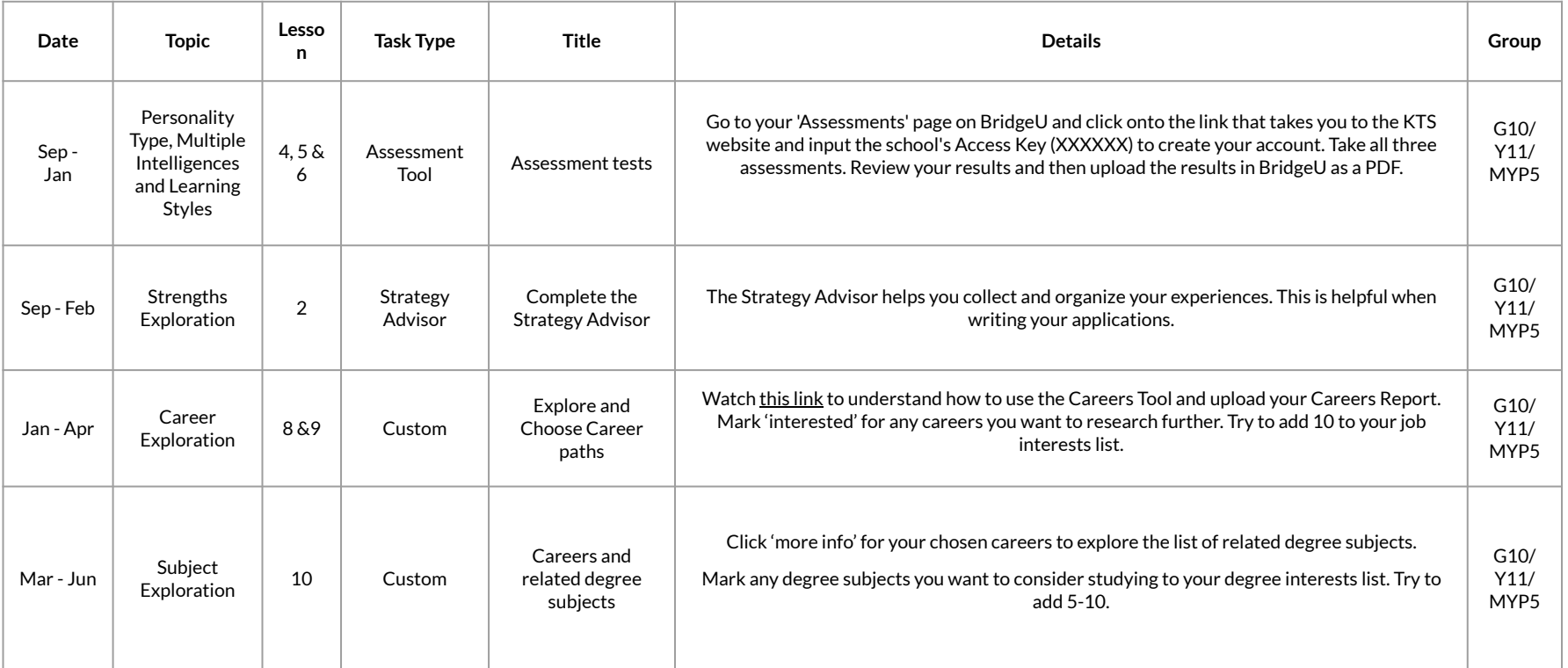

Appendix i

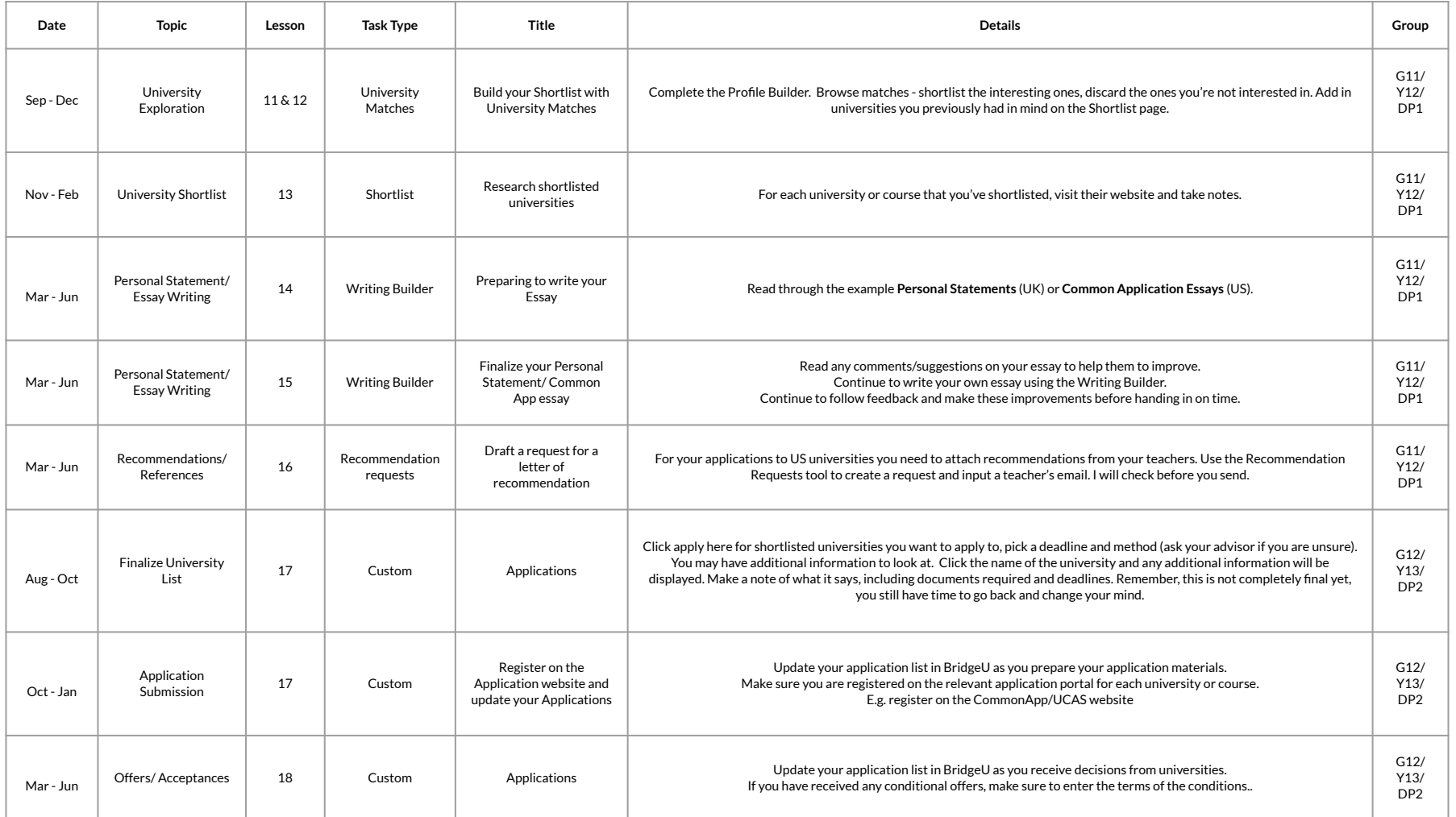

# <span id="page-12-0"></span>G11/Y12/DP1 Start Guidance Calendar

Use this guidance calendar if you begin the career and university guidance process in G11/Y12/DP1

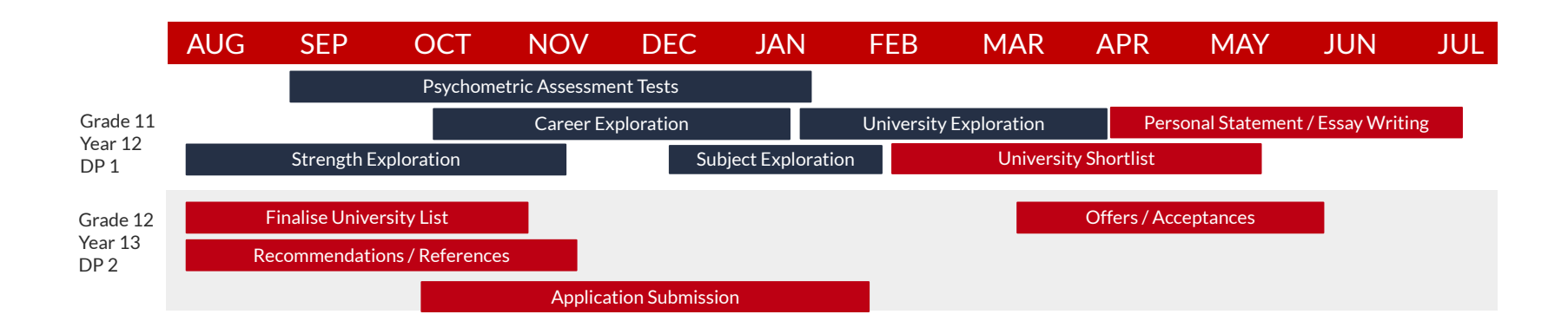

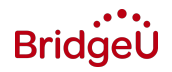

### G11/Y12/DP1 Start Task Schedule

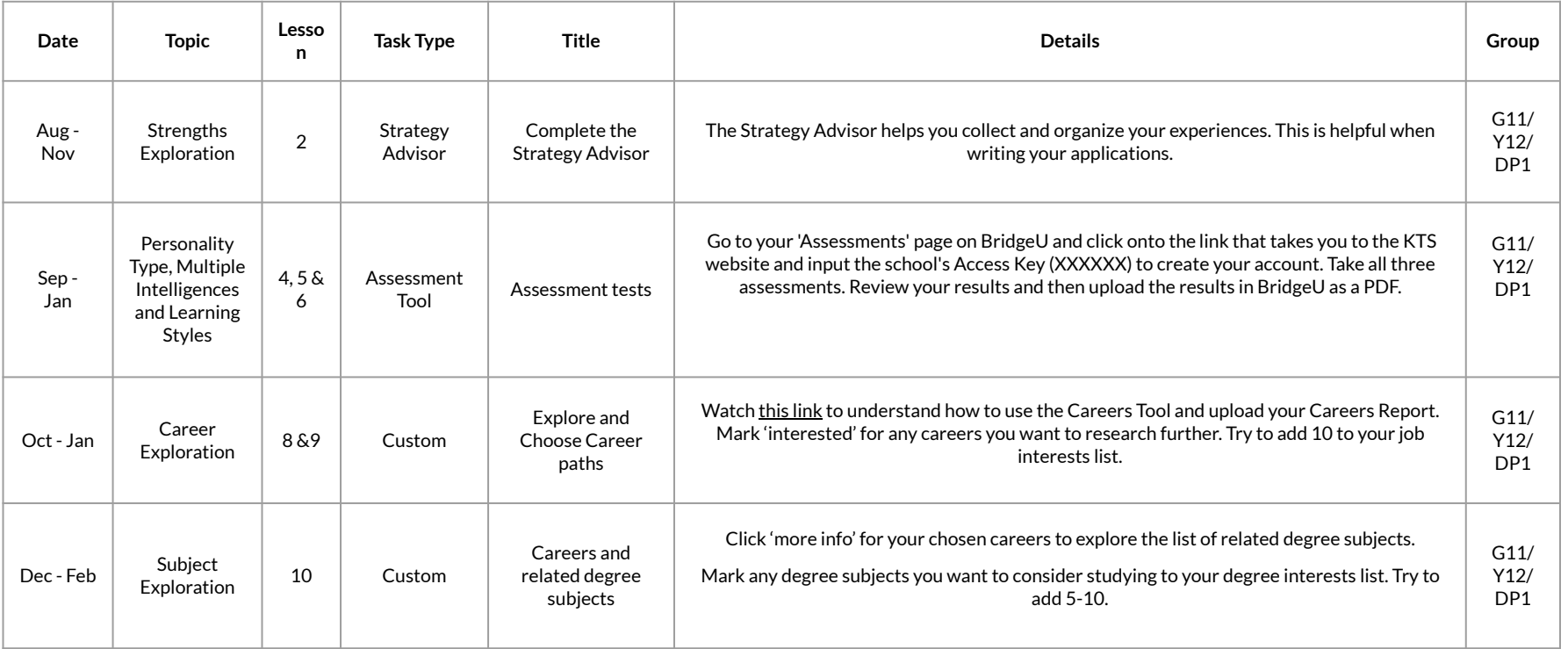

Appendix ii

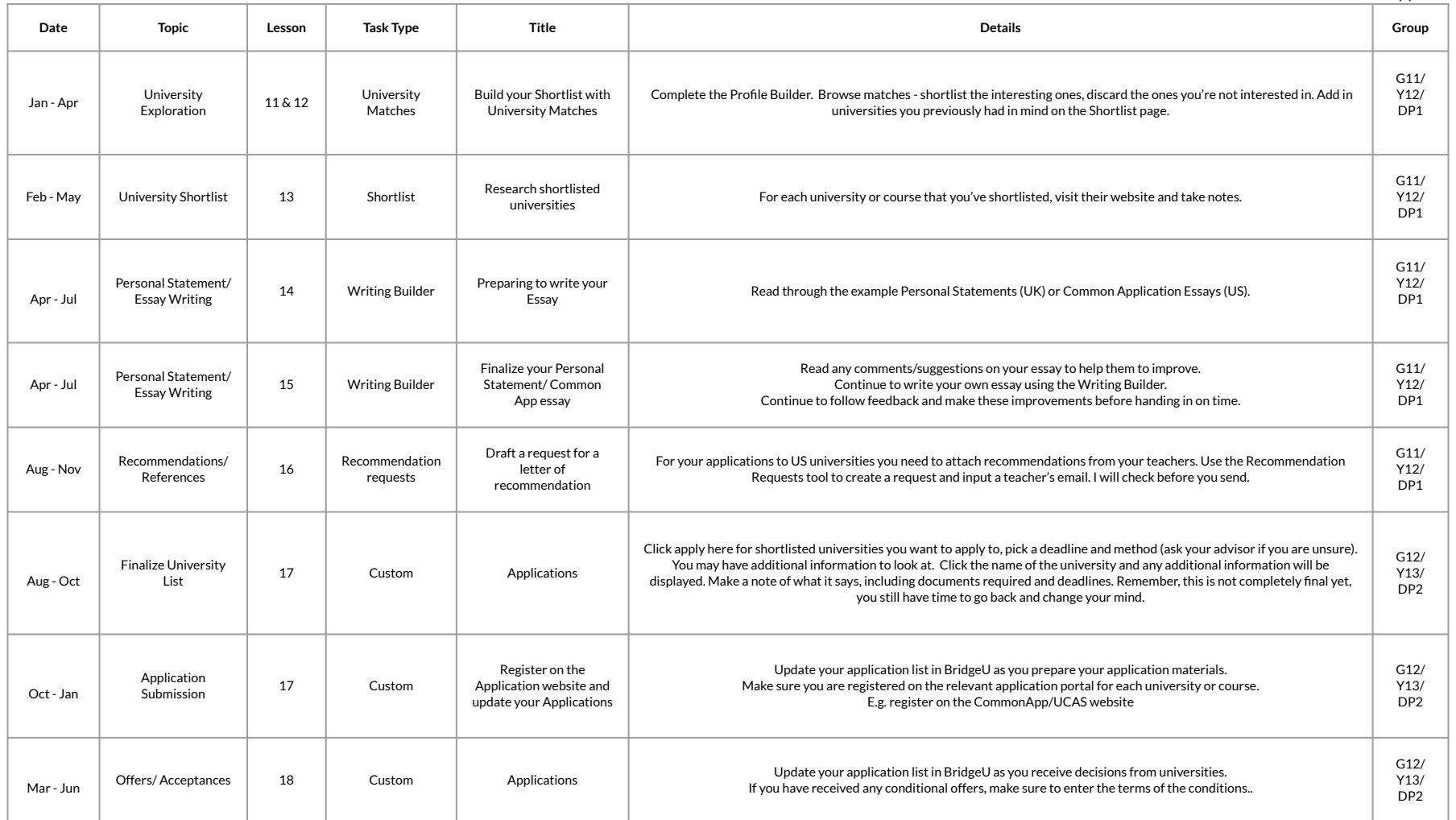

# G12/Y13/DP2 Start Guidance Calendar

Use this guidance calendar if you begin the career and university guidance process in G12/Y13/DP2

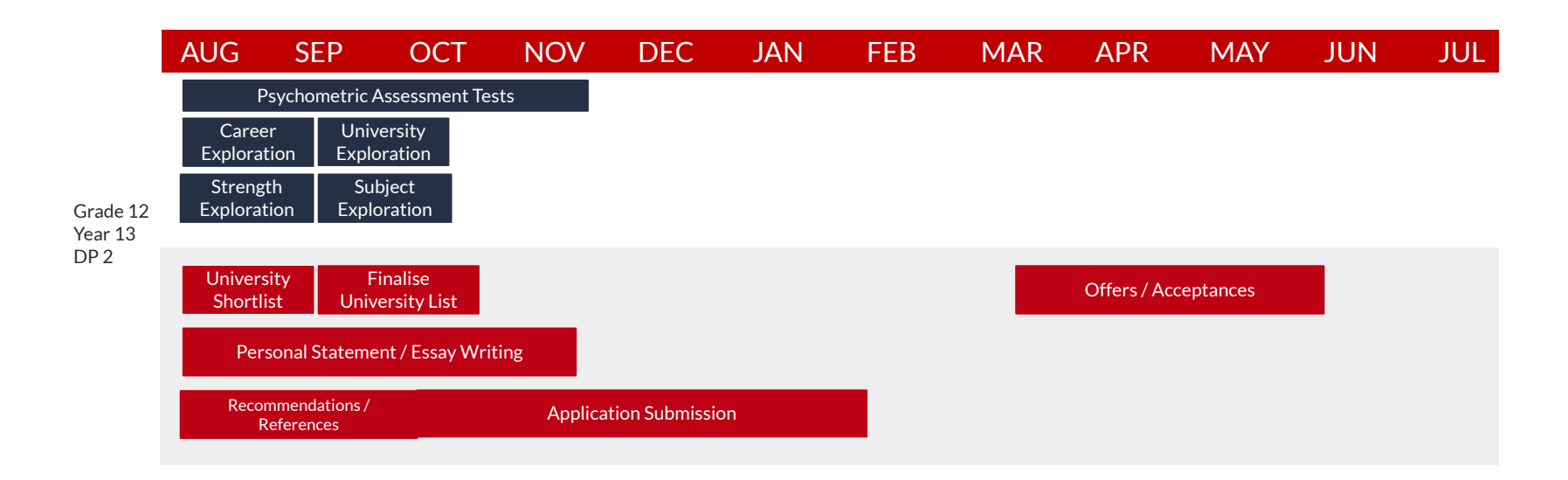

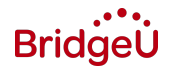

### <span id="page-16-0"></span>G12/Y13/DP2 Start Task Schedule

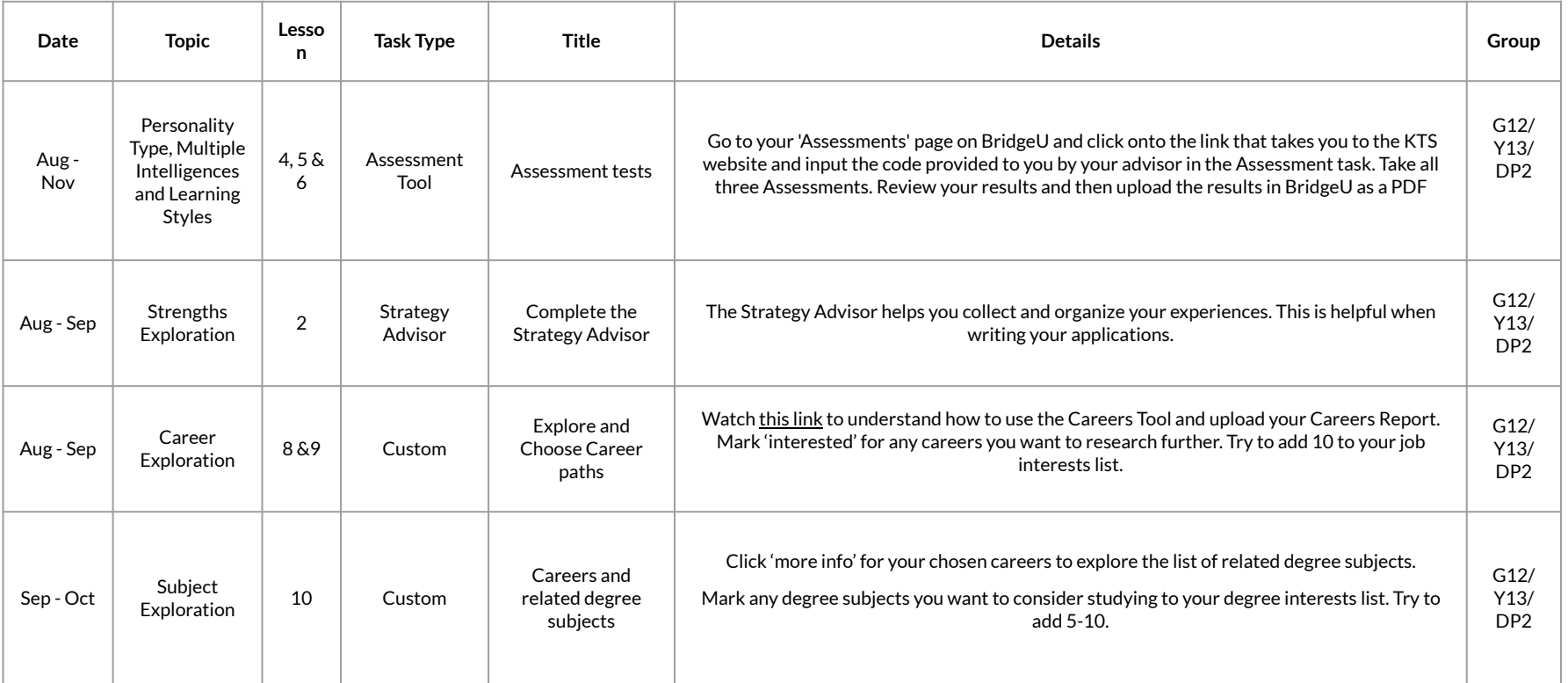

Appendix iii

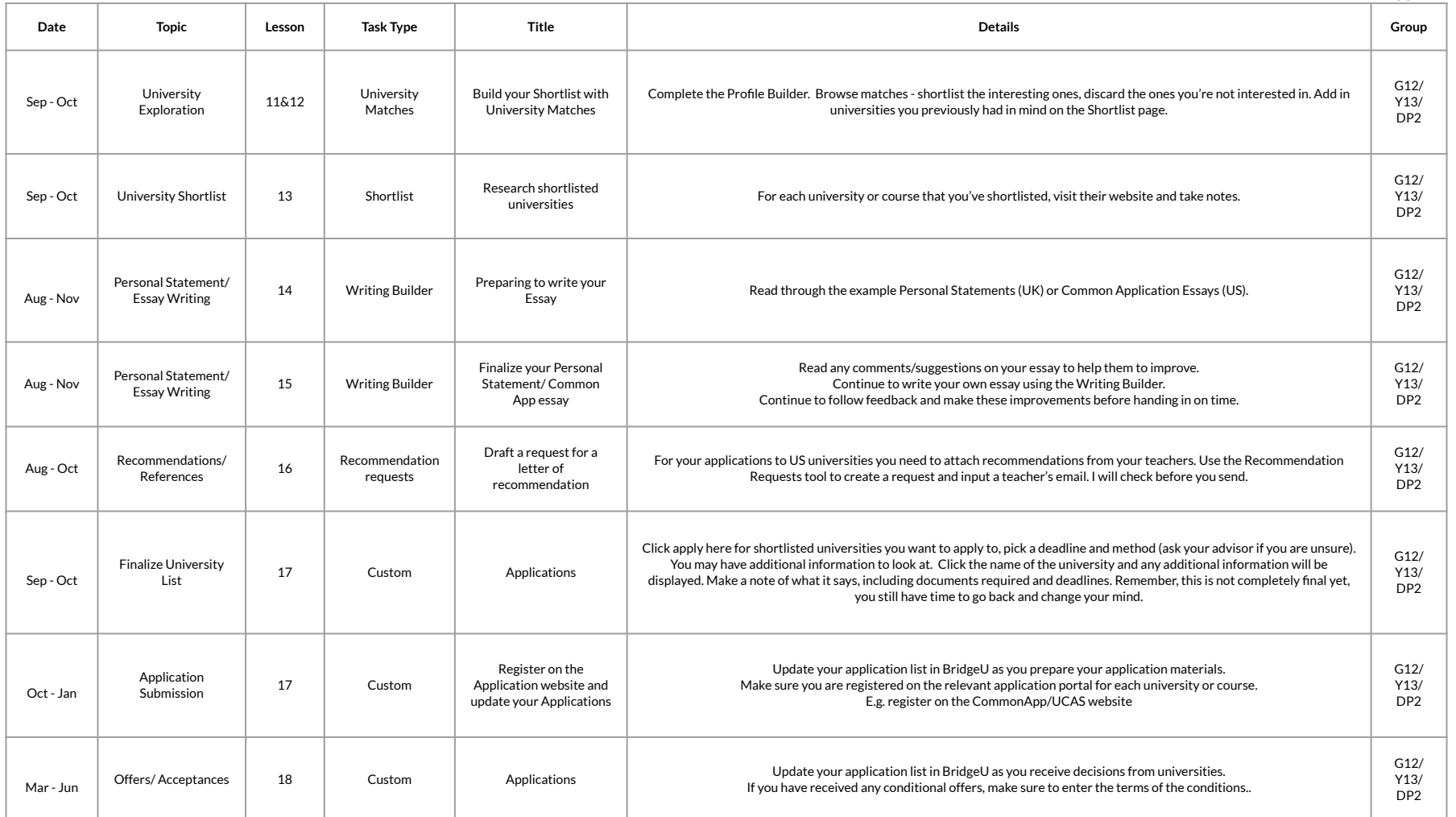

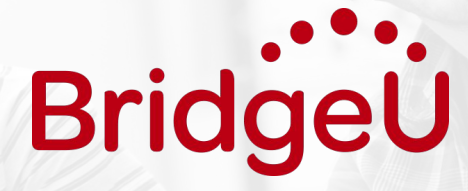

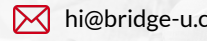

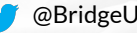

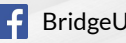

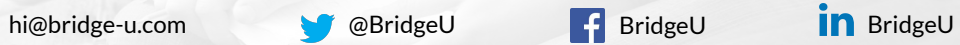